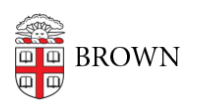

[Knowledgebase](https://ithelp.brown.edu/kb) > [Email and Collaboration](https://ithelp.brown.edu/kb/email-and-collaboration) > [Email](https://ithelp.brown.edu/kb/email) > [Open Email Links with Gmail in](https://ithelp.brown.edu/kb/articles/open-email-links-with-gmail-in-microsoft-edge) [Microsoft Edge](https://ithelp.brown.edu/kb/articles/open-email-links-with-gmail-in-microsoft-edge)

Open Email Links with Gmail in Microsoft Edge

Stephanie Obodda - 2024-02-02 - [Comments \(0\)](#page--1-0) - [Email](https://ithelp.brown.edu/kb/email)

Microsoft Edge is based on Chromium, and therefore uses the same instructions as Google Chrome. See [Open Email Links with Gmail in Chrome](https://ithelp.brown.edu/kb/articles/open-email-links-with-gmail-in-chrome) for more information.